**RPG User Defined Functions (UDFs)**

## **and Table Functions (UDTFs)**

Presented by

#### Scott Klement

http://www.scottklement.com

© 2009-2025, Scott Klement

"There are 10 types of people in the world. Those who understand binary, and those who don't."

## *Objectives Of This Session*

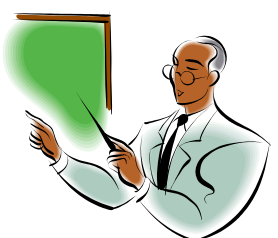

- What is a User defined function (UDF)?
- Why would I consider using one?
- UDF info and examples
- What is a User defined table function (UDTF)?

2

• UDTF info and examples

*Although UDFs can be written in many languages, including SQL itself, this talk will focus on writing them in RPG.* 

#### *SQL Routines*

SQL Supports the ability to write routines, callable as an SQL statement, or as part of a larger SQL statement.

- Procedures ("Stored Procedures")
	- $\triangleright$  To be used via the CALL SQL command.
	- $\triangleright$  Input/Output parameters and result sets.
	- Ø"Subroutine" for SQL.
- Triggers
	- $\triangleright$  Fire automatically when an event happens.

#### • Functions *(…this is the one I'll talk about …)*

- $\triangleright$  Called as part of a select, insert, update, etc.
- $\triangleright$  Take input as parameters.
- $\triangleright$  Return output as a return value or a table ("file").

### *What's a UDF (1 of 2)*

3

4

A UDF is a function that takes input parameters, and returns an output (variable or table) – you can write them in SQL or in "external" languages like RPG, Cobol, C, CL, Java and more…

Think: Calling an RPG subprocedure from SQL!

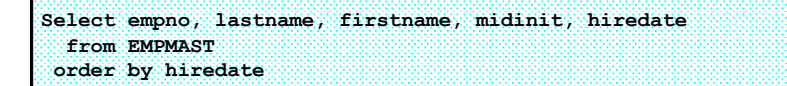

This query can read a file, but what about calculated data?

- File has date in YYYYMMDD format, but you need it in MM/DD/YYYY format
- File has the date hired, but you need to know the years of service.

## *What's a UDF (2 of 2)*

**Select empno, lastname, firstname, midinit, toMdy(hiredate), yearsActive(hiredate,termdate) from EMPMAST order by hiredate**

toMdy() calls an RPG subprocedure, passes hiredate as a parameter. ▶ RPG routine outputs the date in MM/DD/YYYY format.

yearsActive() calls an RPG subprocedure, passes hiredate as a parameter ▶ RPG routine figures out how many years since that date, and returns it.

Output of select will contain the data from the RPG program

#### *Why Use a UDF?*

5

6

They are useful, because they:

- Simplify SQL statements
- Let you re-use existing RPG business logic
- Easy plumbing for app integration across a network
- There are things RPG can do that SQL cannot

## *SQL Can't Do Everything, Right?*

**G** 

**L i k e W h a t?!**

SQL (by itself) can't:

- Check if a (non-file) object exists
- Read a data area
- Write HTML to a browser
- Send a text message to your cell phone (or for that matter, to QSYSOPR)

*SQL and RPG make a great team. RPG is right for some things, and SQL is right for some things!*

*But, My #1 Reason Is….*

UDFs let me write business logic in RPG, and use it anywhere.

*any place I can run an SQL statement.*

- Windows apps (.NET, VB, C++, etc)
- PHP apps (IBM i, Linux, Windows)
- Java apps (anywhere)
- ILE RPG, Cobol, C
- Even OPM
- Even Microsoft Office!

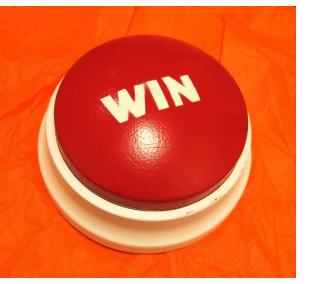

7

8

I'll take RPG UDFS for the win, please!

*Start With an RPG Subprocedure*

*…it can also be a program, but I find that less intuitive. You can have multiple procedures in the module if you like.*

```
dcl-proc toMdy export;
   dcl-pi *n char(10);
    ymd packed(8: 0) const;
   end-pi;
   dcl-s retval char(10);
   monitor;
   retval = %char( %date(ymd.*iso) : *USA );
   on-error;
     retval = 'ERROR';
   endmon;
   return retval;
end-proc;
```
#### *Compile & Bind Into a SRVPGM*

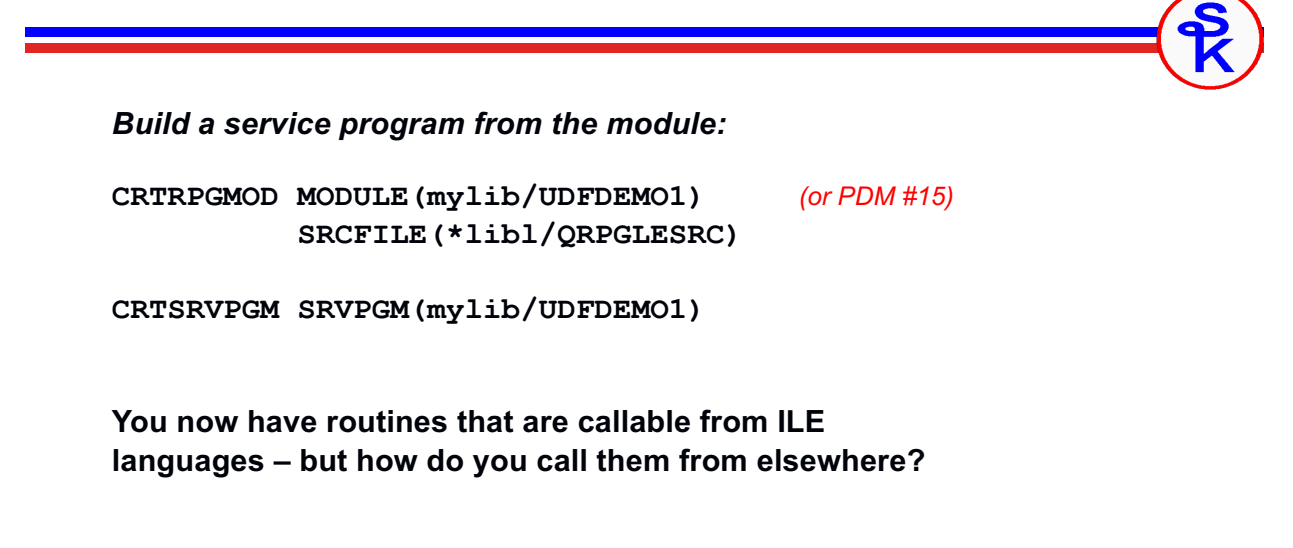

 $\overline{Q}$ 

## *Create An SQL Function*

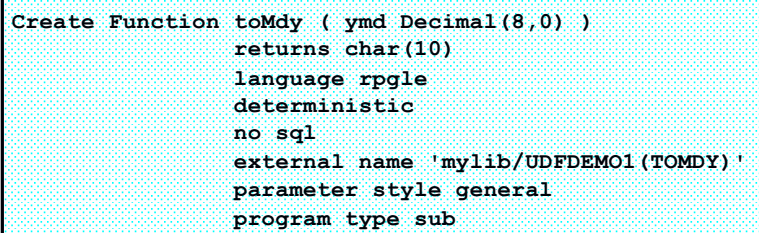

*Think of "Create Function" as SQL's version of a prototype. It gives SQL all of the details needed to call your subprocedure.*

*This is an SQL statement. You can run it from any place that SQL is available… STRSQL, ACS Run SQL Scripts, Navigator for i, RUNSQLSTM, from your code, etc. It doesn't matter.*

*Personally, I like putting them into a source member, and running with RUNSQLSTM. Then you can repeat it when you need to.* 

*What Does Create Function Do?*

- The "prototype" information needed to call your routine is saved into the database.
- No disk object is produced. (It's not like a compiler.)
- Info about parameters and how to call is saved into the "catalog" (tables in QSYS2 library)

File **SYSFUNCS** = info about SQL functions

The **Drop Function** SQL statement removes these definitions from the files.

#### *Quick Create Function Syntax Overview*

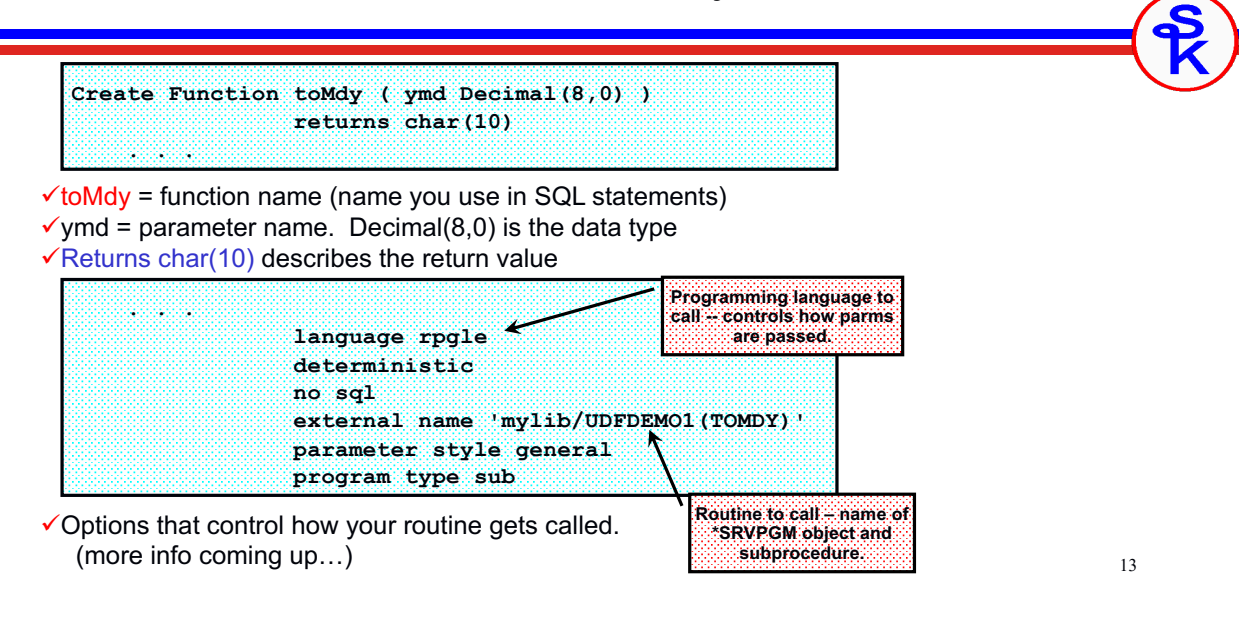

*External Name and Program Type*

Remember:

- The name after the words 'Create Function' is the name you'll use in your SQL statement.
- "External Name" is the name of the RPG object that SQL will call (under the covers.)

To call a subprocedure, code it like this:

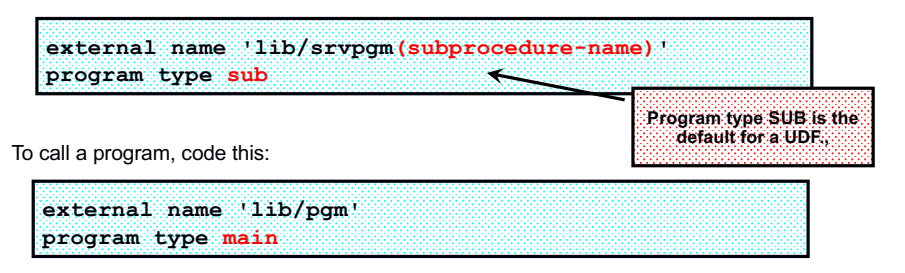

NOTE: To call a \*PGM from a user-defined function, you must also use a parameter style that can return values from a parameter list. (Either SQL or DB2SQL) -- More later!

## *Specifying the Library List*

External name cannot include \*LIBL.However, if you do not specify quote marks, you can leave off the library name, and it'll use the library list.

**external name srvpgm(subprocedure-name) program type sub**

- Or -

**external name pgm program type main**

#### HOWEVER: This is not recommended!

- Can cause problems with high-availability software
- Creates a "double search" scenario. Once when your SQL statement searches for the UDF, and then a second search when the UDF searches for your PGM/SRVPGM.
- The SQL portion ("the UDF") and the RPG portion ("the external object") should operate as one unit, and therefore "locking the two together" isn't bad.
- You can still locate the UDF via library list (in fact, this is the default behavior in \*SYS naming convention), but when the UDF finds the RPG code, it should be explicit.

15

#### *Contains SQL?*

16 *Remember: Your UDF is run from an SQL statement.* Ø *If your RPG uses SQL, it's a statement inside another statement!* SQL can handle this, but it needs to know how you plan to use SQL • **NO SQL** *(fastest)* Doesn't use any SQL whatsoever. If it tries to use SQL, an error will occur. • **CONTAINS SQL** Can use only a very restrictive number of SQL statements that neither read nor update files. (such as COMMIT/ROLLBACK or SET with various variables.) • **READS SQL DATA** Reads data, such as a SELECT or FETCH statements. No updates allowed. • **MODIFIES SQL DATA** *(slowest)* All SQL statements allowed, including INSERT, UPDATE, CREATE TABLE, etc. If you specify too little access for what you're doing, you'll get an error. If you're not sure what level is required, <u>the SQL Reference manual under (Appendix B) Characteristics of SQL Statements /<br>SQL Statement data access classification for rou<u>tines</u> (it lists all SQL statements and which one of the above<br>is re</u>

#### *Deterministic?*

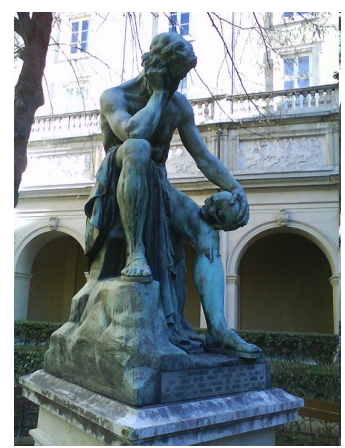

Democritus was one of the first philosophers to anticipate determinism, and many consider him the father of modern science.

But has nothing to do with RPG or SQL.

In SQL, "deterministic" means that if a function is called with the same parameter values, it'll always return the same result.

#### **toMdy(20091231)** returns 12/31/2009

Every time you call **toMdy()** and pass 20091231, it'll always return 12/31/2009.

That means SQL doesn't have to call it repeatedly if the parameter value doesn't change. It can remember the last answer – and not call your function. (Improves performance.)

#### Options: • NOT DETERMINISTIC

- DETERMINISTIC
- 
- (in 7.2+) GLOBAL DETERMINISTIC = deterministic across all statements
- (in 7.2+) STATEMENT DETERMINISTIC = deterministic, but only while this statement runs

17

#### *Parameter Styles (1 of 2)*

The previous example used the "GENERAL" parameter style

- Sometimes called "SIMPLE CALL"
- The parameters passed from the SQL statement match what's passed to your program.
- The return value from your program matches what's returned back to the SQL statement.

Other parameter styles are a little different.

- The SQL statement looks the same. Same parameter(s) are passed when calling the UDF.
- There will be additional parameters passed from the database engine to your RPG code, however.
- Null indicators, Error handling fields, and more.
- In some styles, the return value is in the parameter list. (So \*PGMs will work.)
- The exact parameters passed will depend on which parameter style is used.

### *Parameter Styles (2 of 2)*

- **GENERAL** (only works with \*SRVPGM calls) (SIMPLE CALL is an alias)
	- What you see is what you get.
	- There are no extra parameters passed from SQL to your \*srvpgm, just the ones given on the SQL statement.
	- The return value of the subprocedure becomes the return value of the UDF.
- **GENERAL WITH NULLS** (only with \*SRVPGM calls)
	- Same as GENERAL except that extra parameters are passed from SQL to RPG containing null indicators for all parameters and return values..

#### • **SQL** *(or DB2SQL, which is the same in this case!)*

- Subprocedure return values aren't used, instead return value is passed in the parameter list.
- Null indicators are passed in the parameter list for all parameters and return values.
- Various additional parms for error handling, and other stuff. *(more later!)*
- Supports calling programs as well as subprocedures

*There are others, but these are the ones that are useful from an RPG program*

#### *YearsActive in GENERAL Parameter Style*

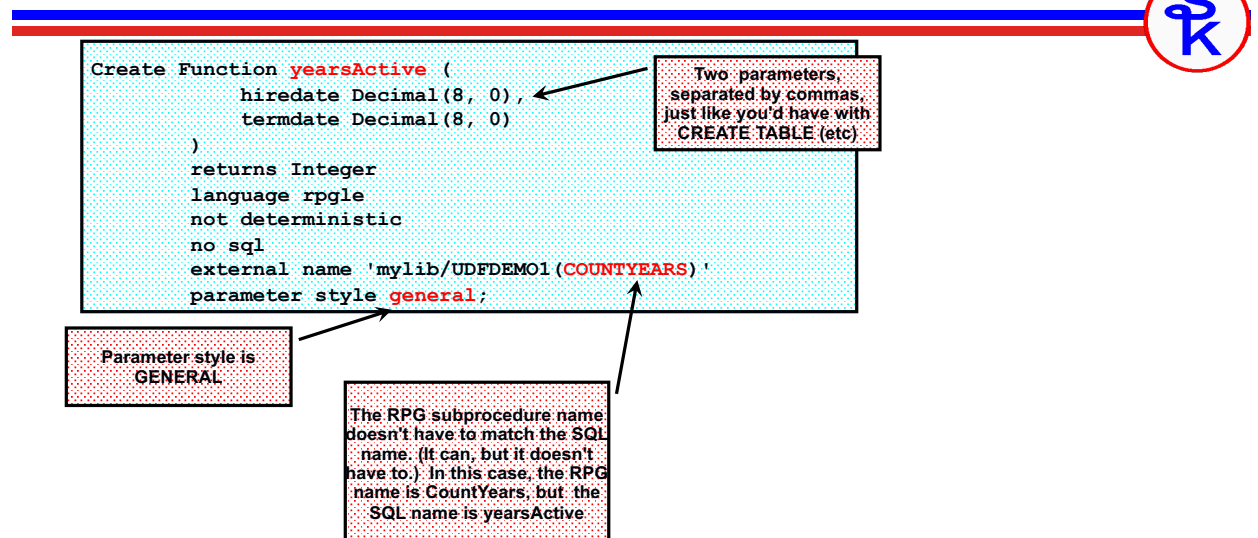

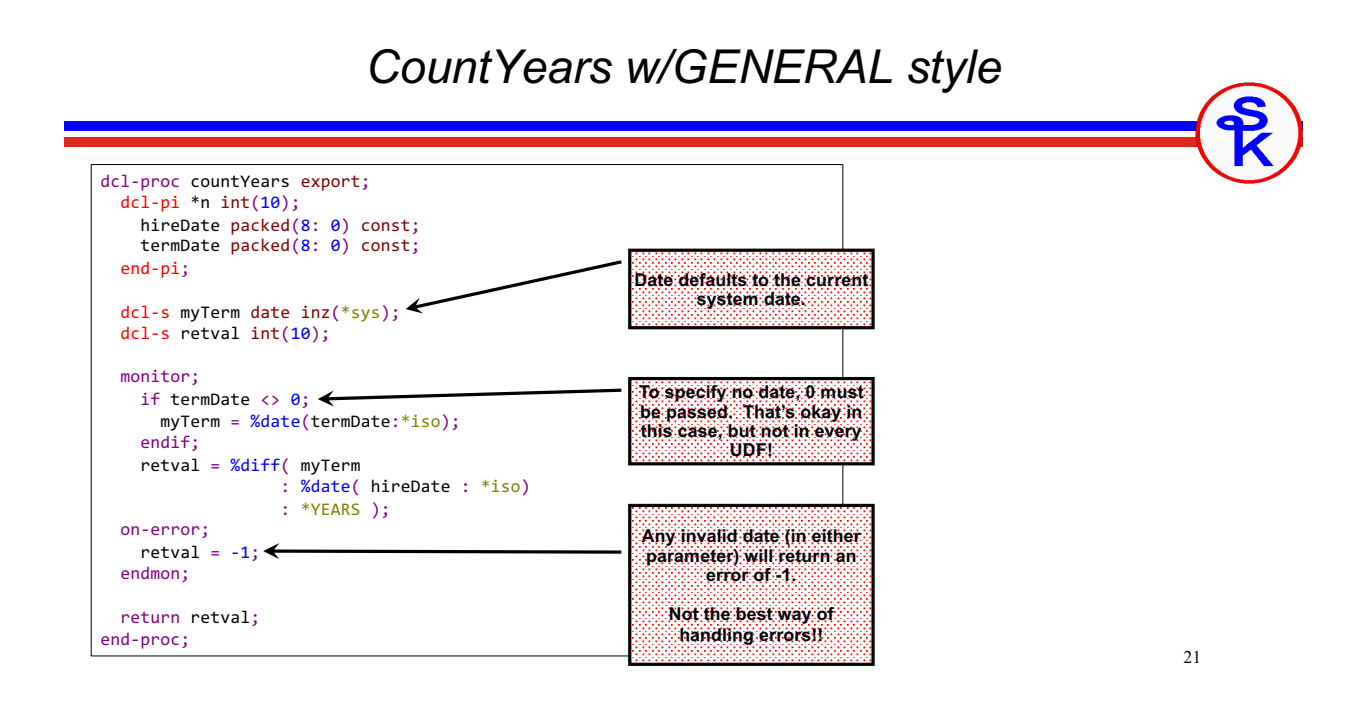

#### *Testing your UDFs from iNav*

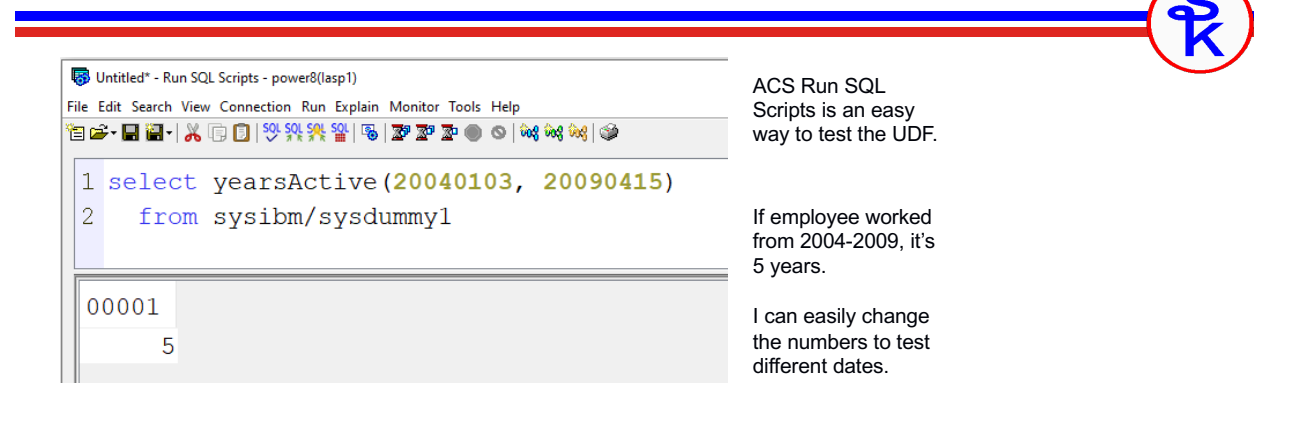

**Tip: SYSIBM/SYSDUMMY1** is an IBM-supplied file that's intended for testing UDFs. It makes it easy to make ad-hoc calls to your UDF.

### *Limitations of the GENERAL Style*

- General cannot work with programs because programs cannot return a value.
- Can't report errors in a standard way. Have to roll-your-own error handling.
- Doesn't provide support for null indicators on the parameters – so special values must be used. What if your database is using nulls?

#### *SQL (or DB2SQL) Parameter Style*

- First X parameters are the parameters you specified on Create Function.
- A parameter for the return value.
- One parameter for each input parameter's null indicator
- One parameter for the return value's null indicator
- The SQLSTATE (SQLSTT) value, CHAR(5)
- Fully qualified function name VARCHAR(517)
- Specific Name VARCHAR(128)
- Error Message Text VARCHAR(1000)
- There are additional (optional) parameters, not discussed here…

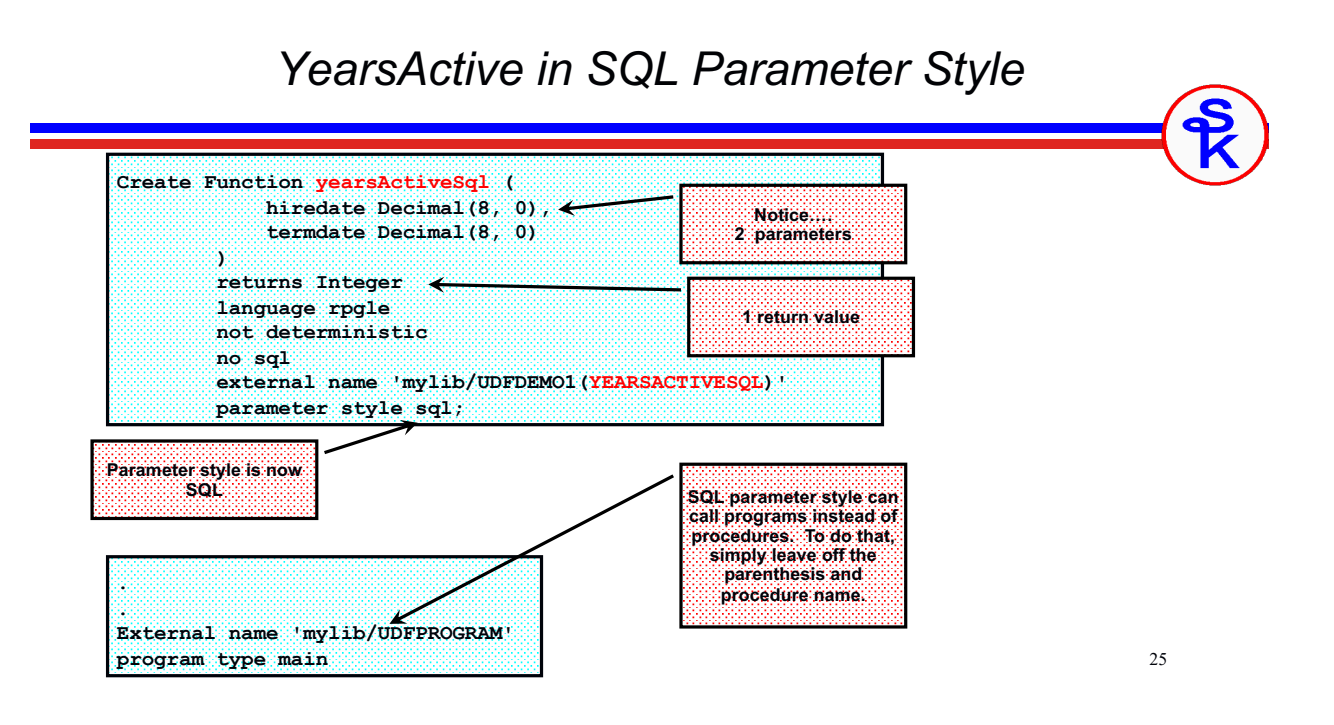

*RPG Code w/SQL Parameter Style (1 of 2)*

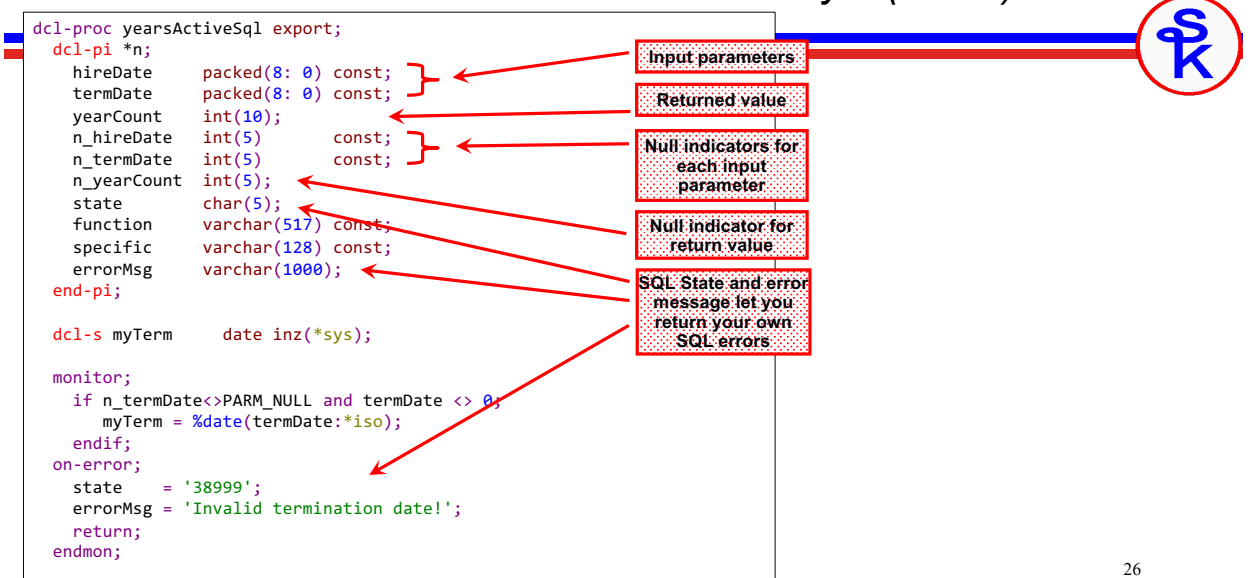

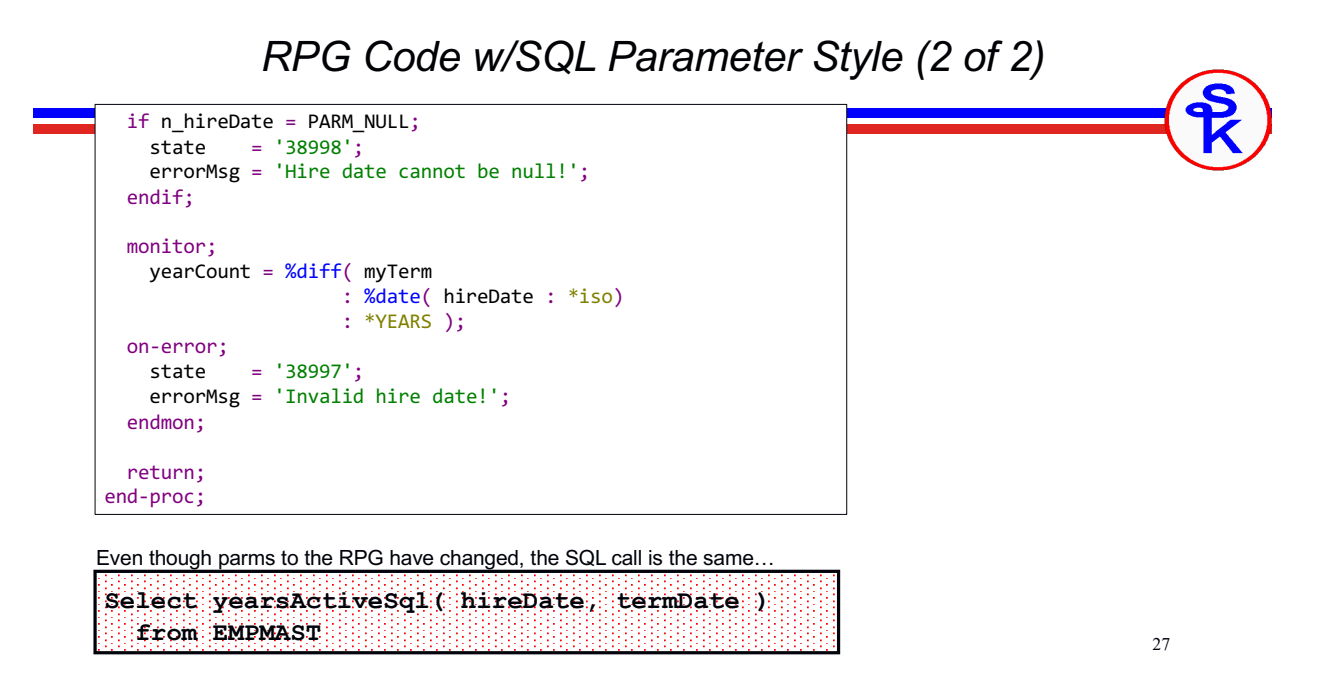

*That Was an "External Scalar" UDF*

What I've shown you so far is an external scalar UDF.

- External means it's written in an HLL (not in SQL)
- Scalar returns a single field value.
- Typically takes the place of a field value on a SELECT staement
- Can also be used in WHERE clause on SELECT, UPDATE, DELETE, etc. (but beware performance – forces a table scan…)
- Basically anyplace you'd have put a "field value"

What if you wanted to return many values?

- An "array" of values?
- Like a result set like you'd have with a stored procedure?
- Or perhaps it's easier to visualize as a "temporary file".

*To do that, you need an "External Table" function…*

### *User Defined Table Function*

Although the technical name is "External table function", people, articles and books frequently refer to table functions as UDTF:

# User Defined Table Function

Table functions are:

- Also defined with the Create Function SQL Statement
- Return the contents of a (temporary) table (SQL name for "file")
- Works like an array, multiple rows (records) with the same fields.
- Called from a SELECT statement (takes the place of a FILE)
- Usually used like a stored procedure's with a result set but can do more.

#### *When Would You Use UDTF?*

#### *Any time you would've previously created a subfile.*

(Or equivalent web page)

- Natural way to return "rows" of data that repeat.
- Built-in capability to sort (ORDER BY) the rows
- Built-in capability to filter (WHERE) the rows
- Built-in capability to total up (SUM) the rows.

*Since they're callable from embedded SQL, they can even be used to add this sort of capability to greenscreen applications!*

*Existing Report*

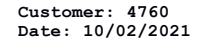

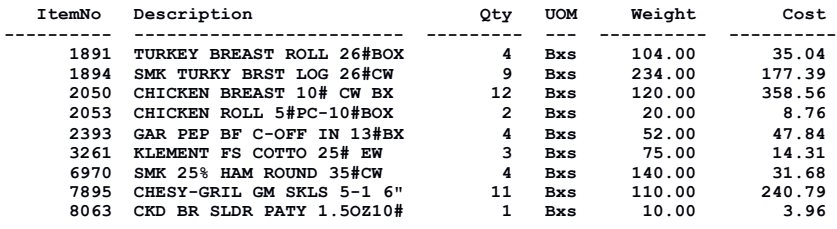

*Code the business logic as a UDTF, and I can re-use this report as part of any program!*

31

#### *Create Function for UDTF*

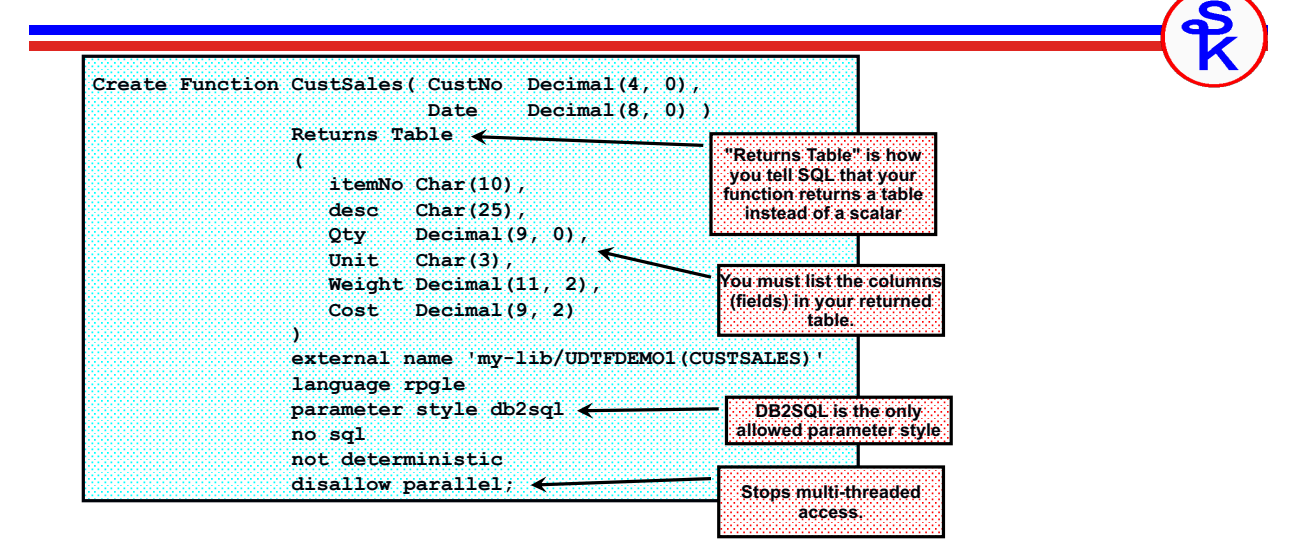

#### *DB2SQL Parameter Style for Table Function*

*DB2SQL Parameter Style is the only one currently supported for UDTFs – and is very very similar to the SQL Parameter Style used with a scalar function.*

- One RPG parameter for each input parameter (CustNo & Date)
- One RPG parameter for each column (field) returned in a single record.
- One null indicator parameter for each input parameter.
- One null indicator parameter for each column returned in a single record.
- SQL State for handing errors, CHAR(5)
- Fully-qualified function name VARCHAR(517)
- Specific Name VARCHAR(128)
- Error message VARCHAR(1000)
- Call type an integer (10I 0) to tell which "event".
	- -1=open, 0=fetch, 1=close

#### *How a UDTF is Called*

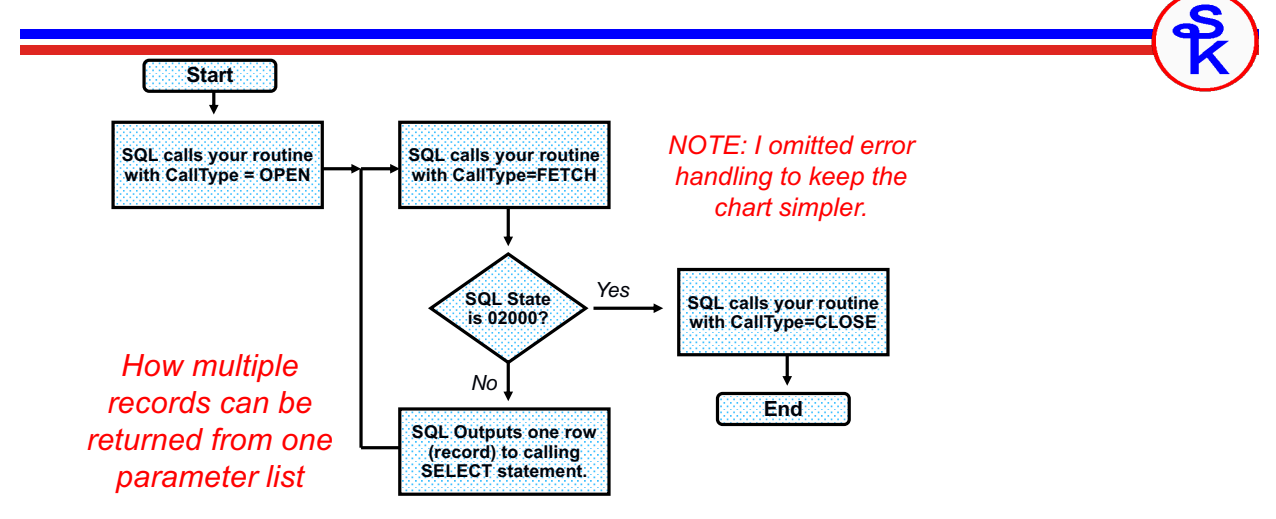

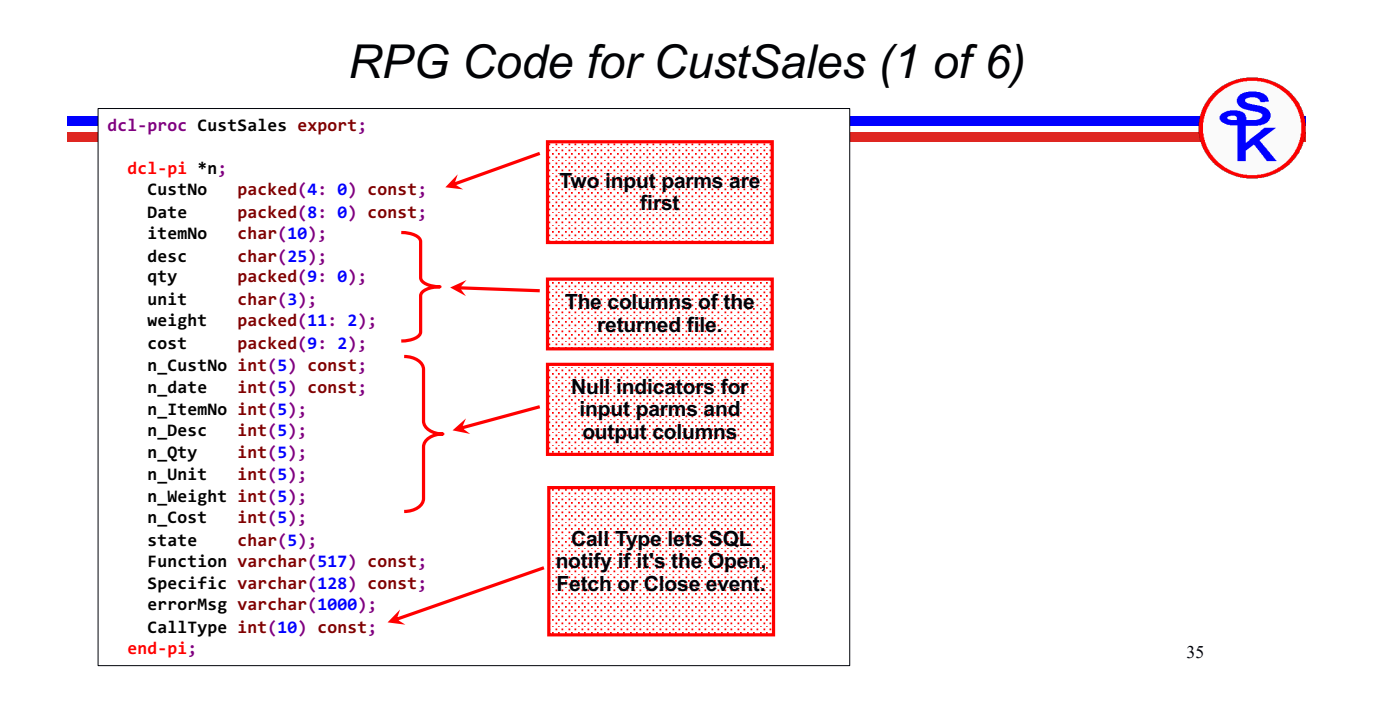

### *RPG Code for CustSales (2 of 6)*

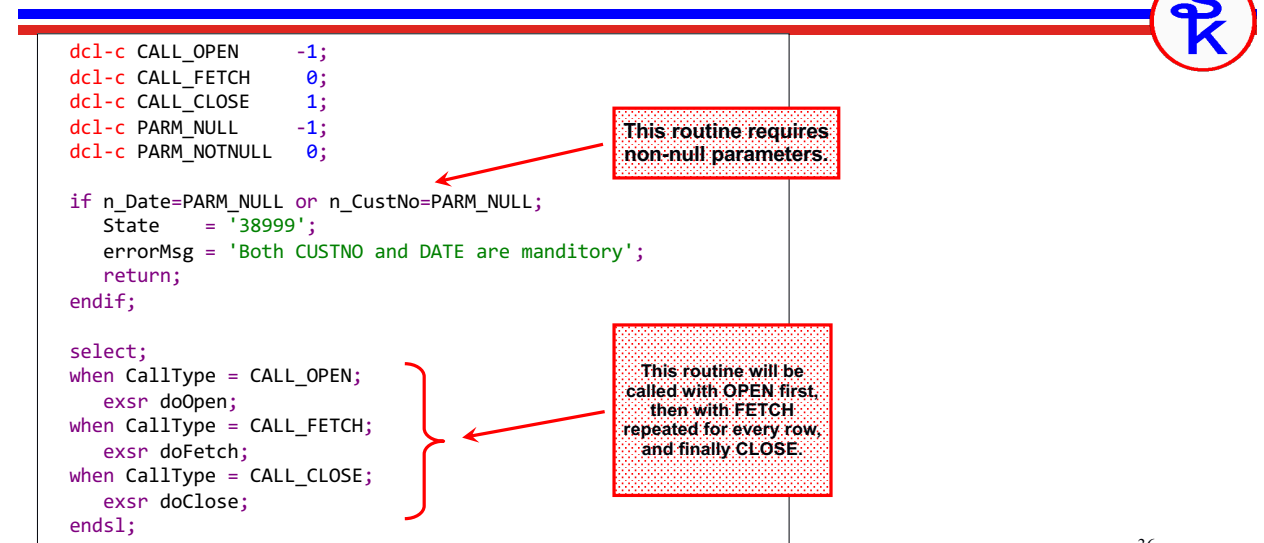

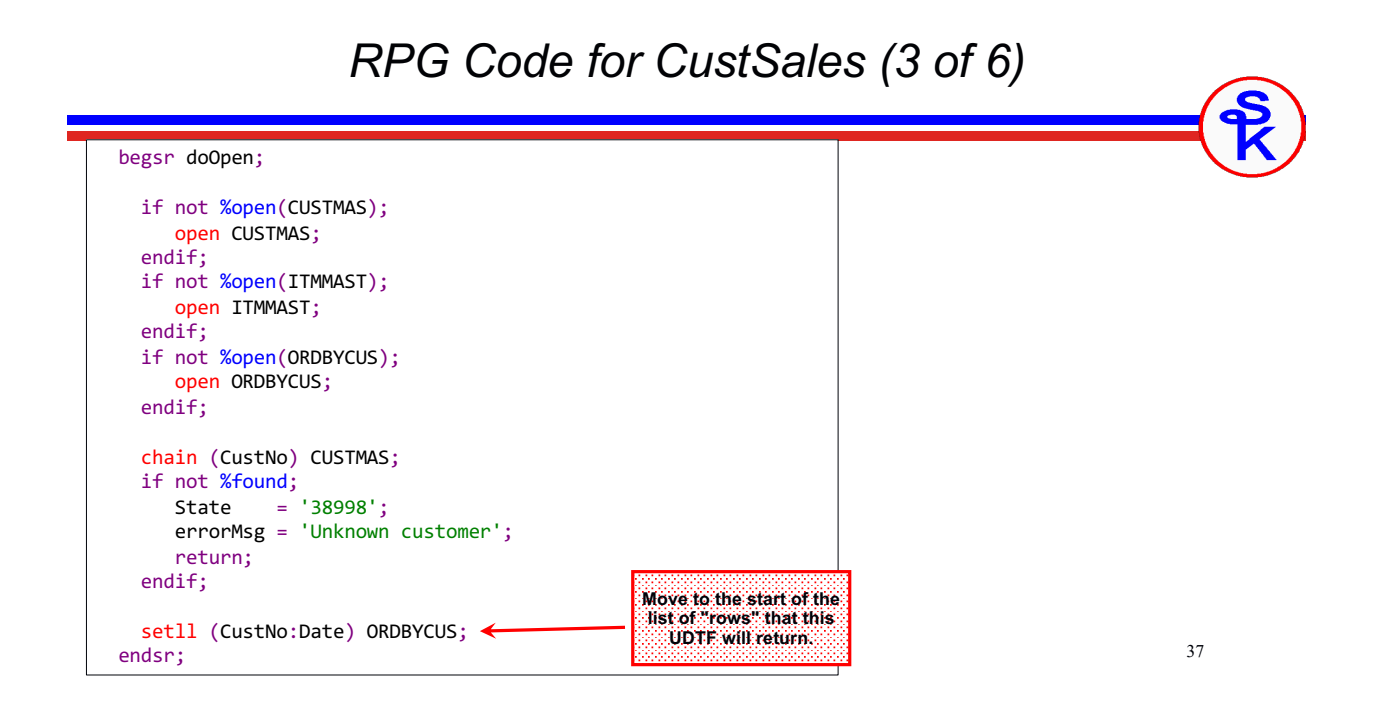

#### *RPG Code for CustSales (4 of 6)*

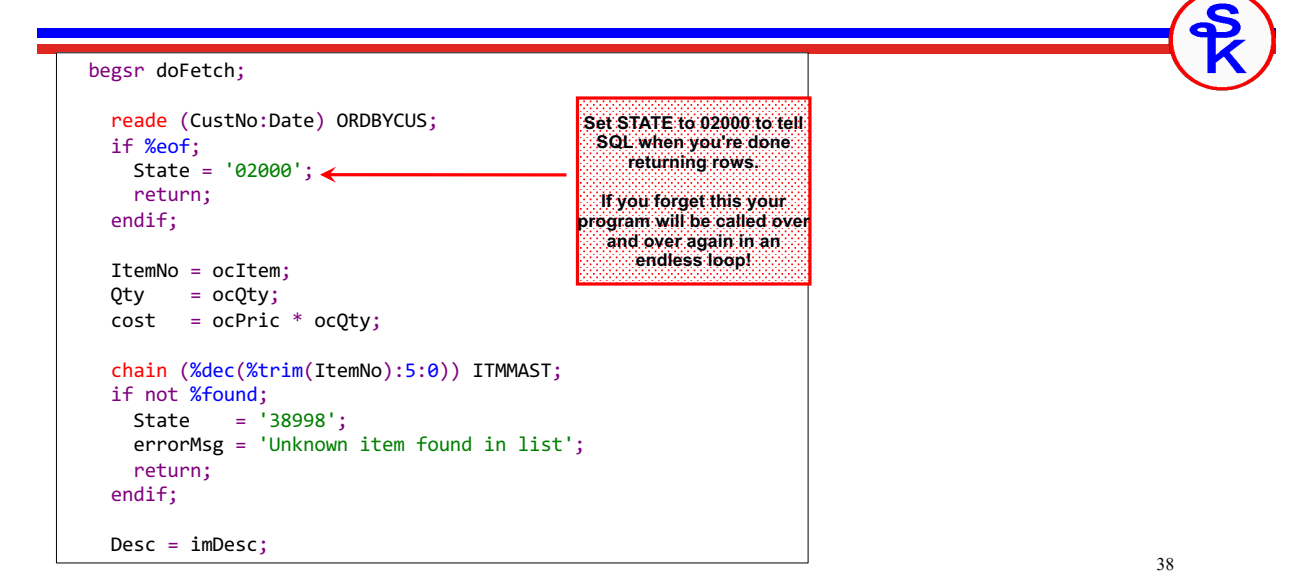

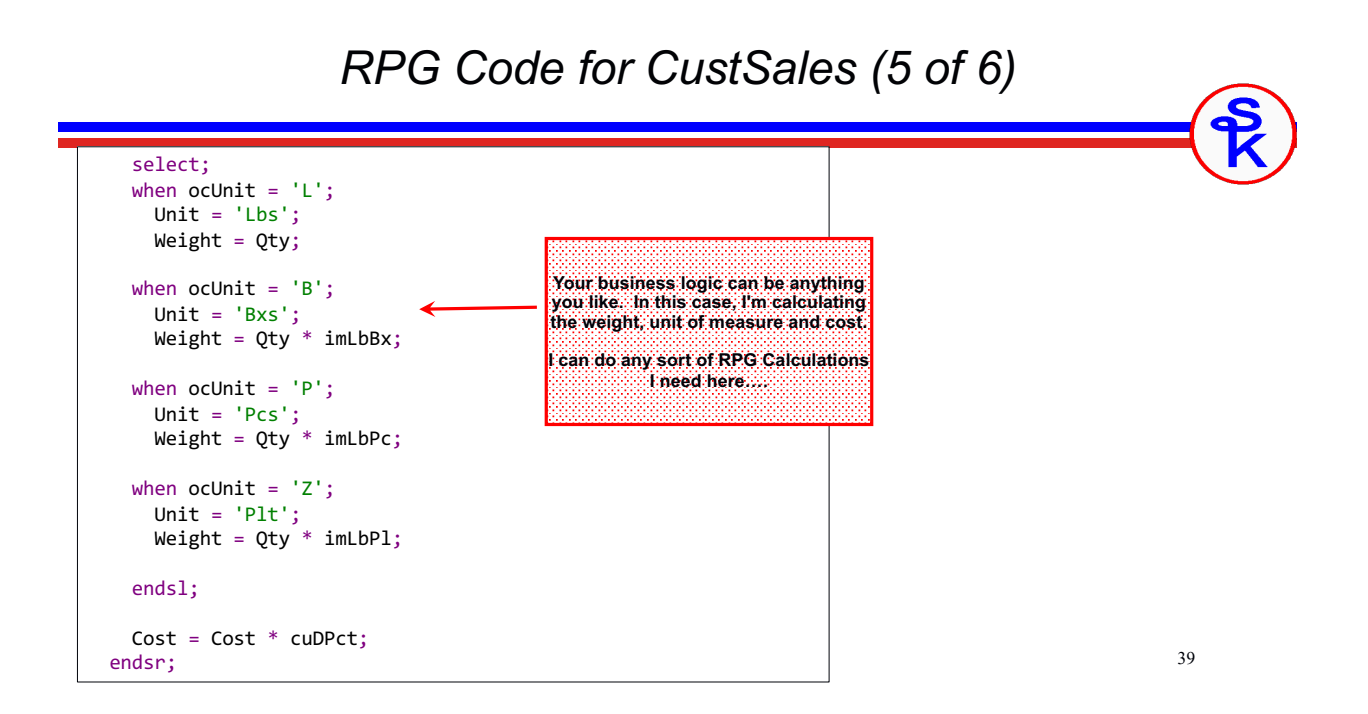

### *RPG Code for CustSales (6 of 6)*

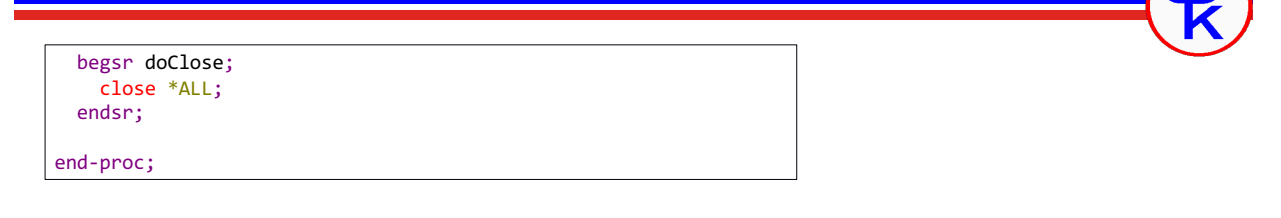

#### *You might think of these the way you think of the RPG Cycle.*

- …The fetch subroutine is called once for each record…
- Called once with CallType=OPEN. You do whatever you'd traditionally do in \*INZSR.
- Called many times with CallType=FETCH each time you use the parameters to return one record. Return '02000' to signal the end.
- Finally called with CallType=CLOSE.

# *Calling from Run Sql Scripts*

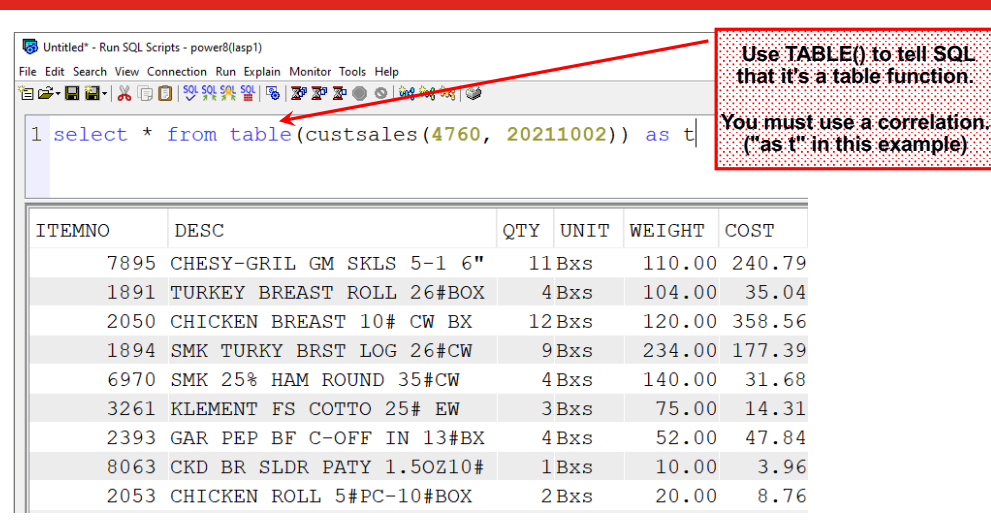

*Use SQL's Built-In Functions To "Do More"*

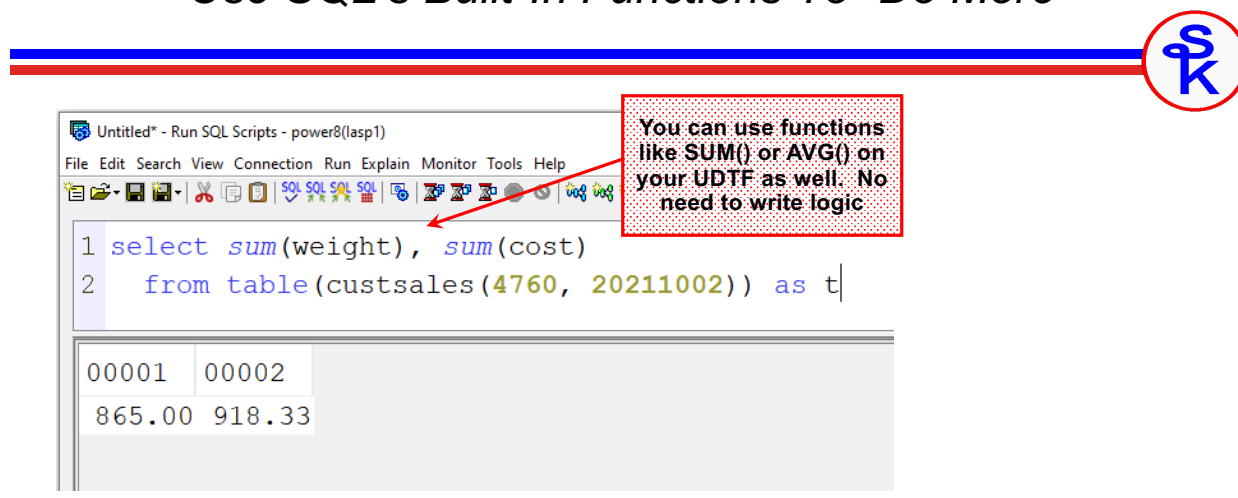

#### *Other "Do More" Ideas*

43 *Only show orders over 500 lbs:* **select item, desc, qty from table(CustSales( :CustNo, :Date )) as x where weight > 500.00** *Loading data to be displayed in a table (subfile), and want user to be able to sort by clicking the column?* **Select item, desc, qty from table(CustSales( :CustNo, :Date )) as y order by case when :ColNo = '1' then item when :ColNo = '2' then desc when :ColNo = '3' then qty end** *Search the Product Description:* **Select item, desc, qty from table(CustSales( :CustNo, :Date )) as z where desc like '%ITAL%'**

#### *Example: Calling UDTF from RPG*

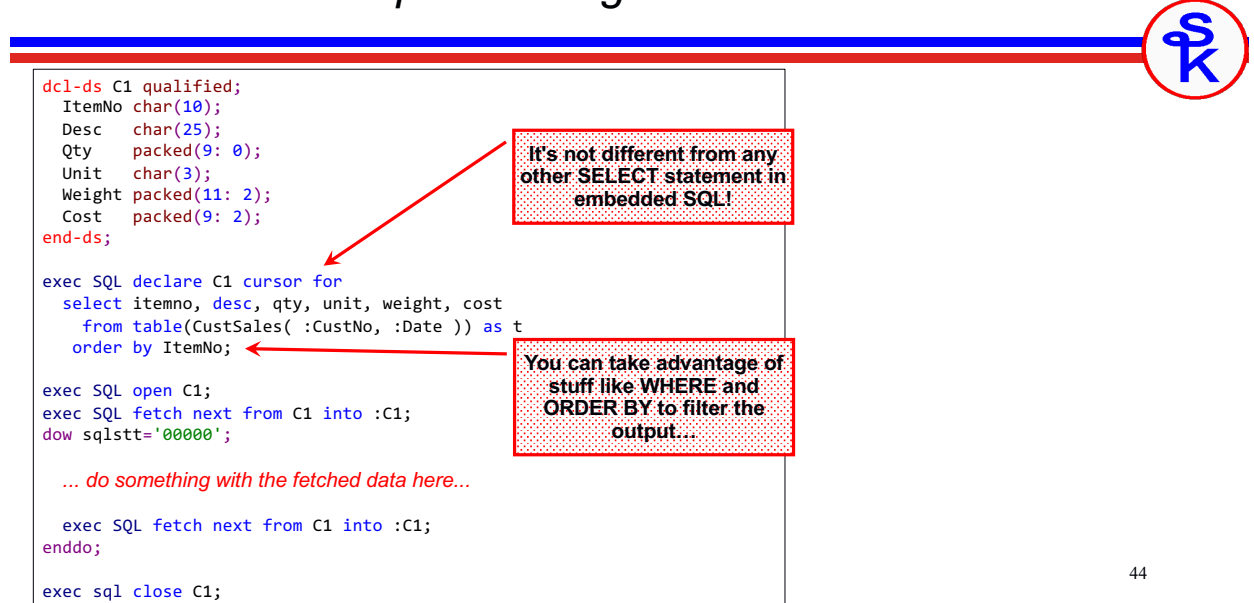

# *This Presentation*

**You can download a PDF copy of this presentation from:**

**http://www.scottklement.com/presentations/**

**You will also find links some sample UDTF programs that you can download and try yourself.**

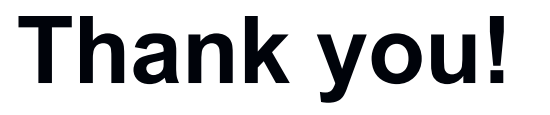